## **Some Examples of String Art Image Archetypes**

**(Titles are linked to the companion website. Try various options in the** *Drawing Mode* **to see the image get drawn. Adjust the number of** *Drawn Lines* **and** *Drawing Speed* **to your taste.)**

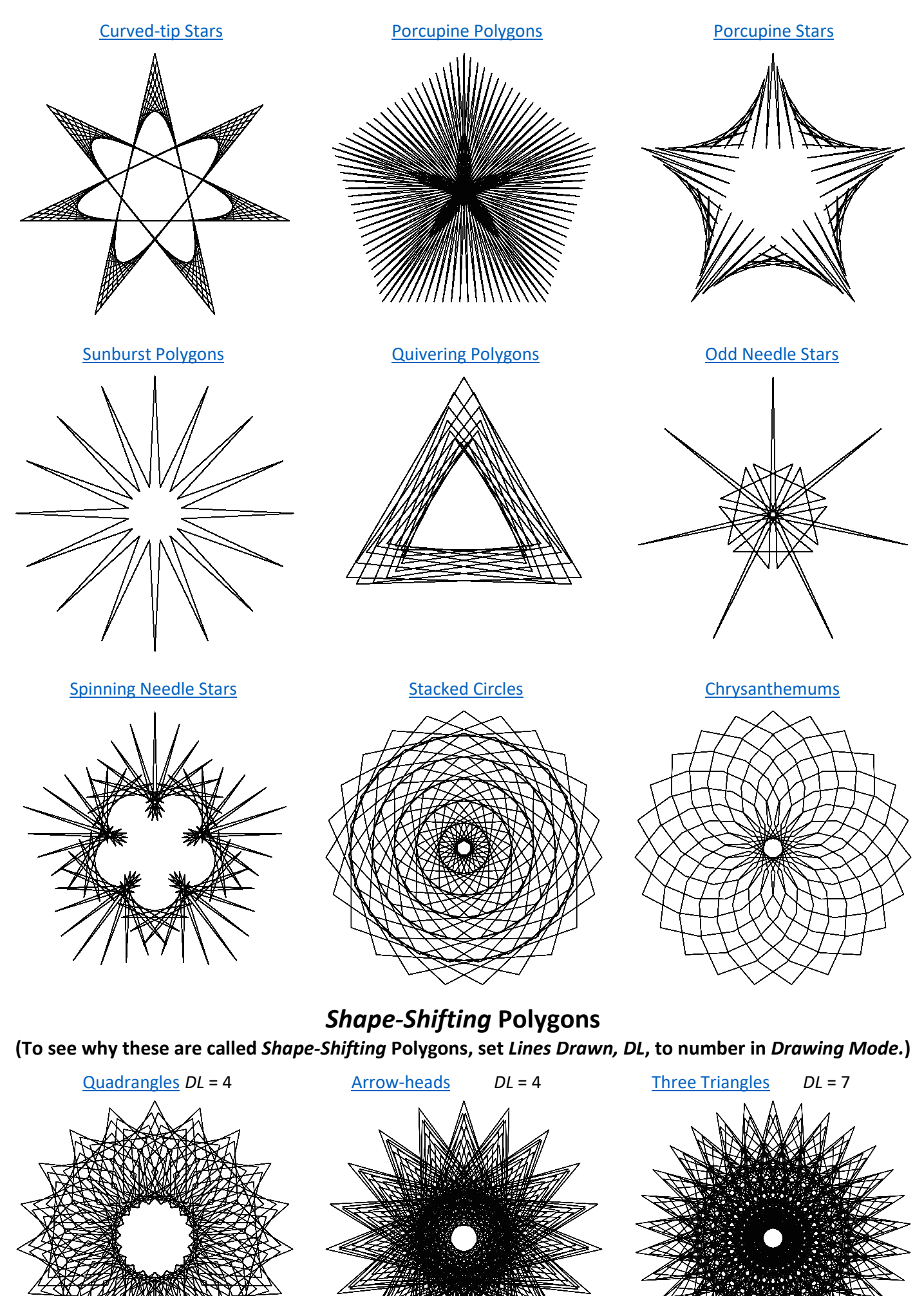